## **360**

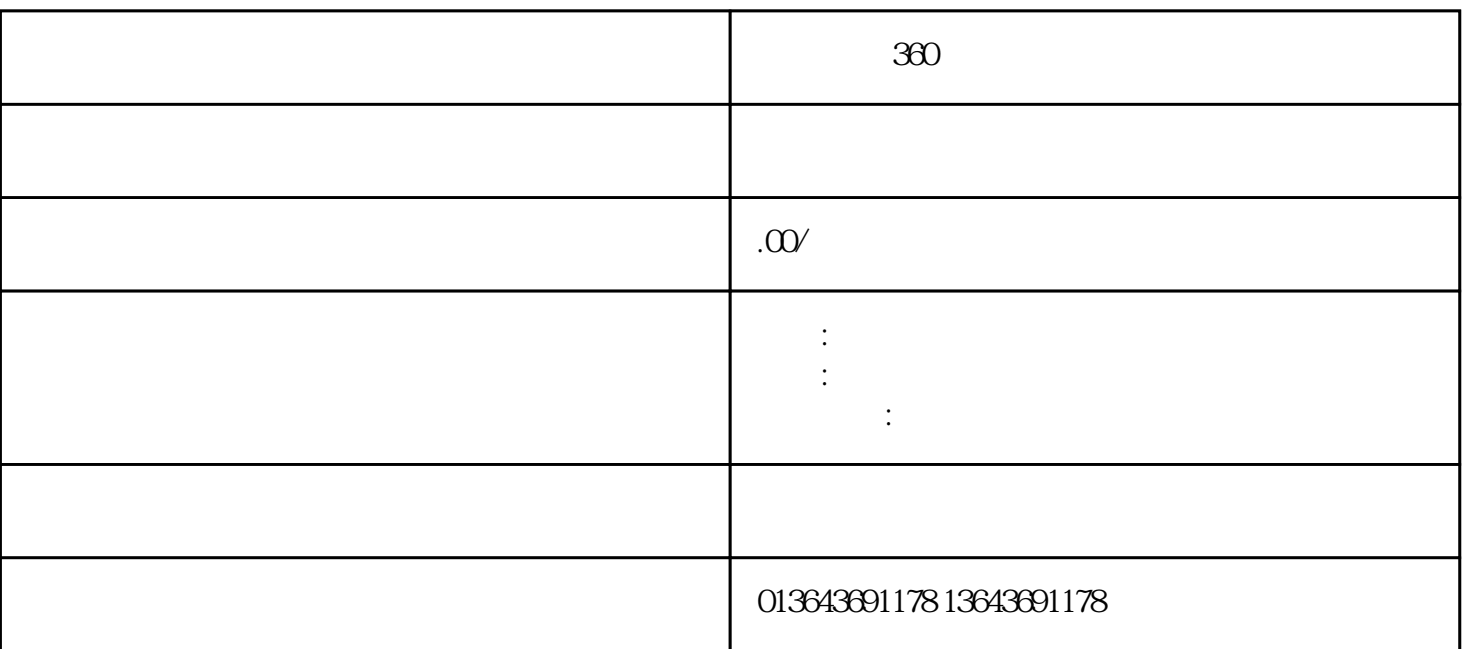

 $\hbox{lingxian}$  $360$ 

p1.  $\Box$ 

 $p2$ :

 $p3$ 

 $p4$ 

where  $z$  is a state  $z$  is a state  $z$  is a state  $z$  is a state  $z$  is a state  $z$  is a state  $z$ 

 $p6$ 

 $\mathbb{E}[\mathbb{E}^{\mathbb{E}}]$ 

 $\sim 10^{11}$ 

 $\ddot{\ddot{\cdot}}$